## **Product Class Sync Error: "Cannot use SalesOrPurchaseMod aggregate when the item is reimbursable"**

Last Modified on 04/05/2024 10:06 am EDT

**Issue: Accounting Sync Error**

**Product Class Sync Error: "Cannot use SalesOrPurchaseMod aggregate when the item is reimbursable"**

**Solution: Checking or Unchecking the checkbox that states the item is used in assemblies or is a reimbursable charge depending on the situation**

Product Classes created in Order Time are synced back to QuickBooks as Non-Inventory Parts. Because of this, users review these Items in QuickBooks and make modifications that will sync back to Order Time, but modifying these Non-Inventory Parts in QuickBooks may cause this sync error.

Open QuickBooks and go to**Lists > Item List**. Locate the product class referenced in the sync error, then double-click the item to open the Edit Item window

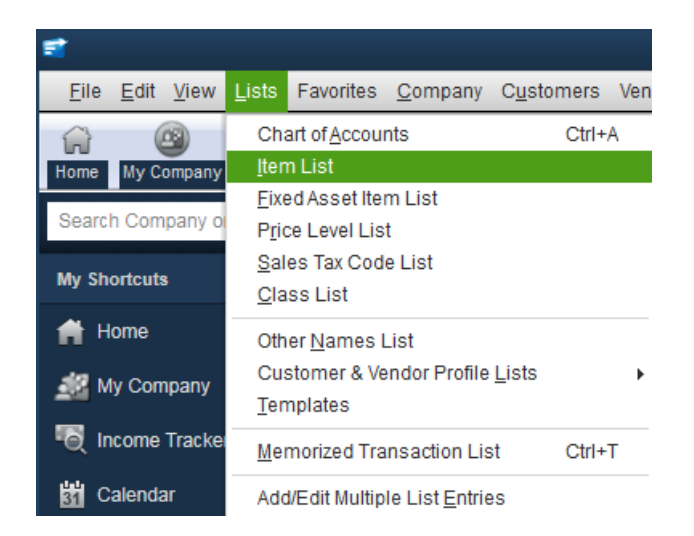

1. If type is "Service" then uncheck the box saying "This item is used in assemblies or is purchased for a specific customer: job"

2. If type is "Non-Inventory Part" then check the box saying "This item is used in assemblies or is purchased for a specific customer: job"

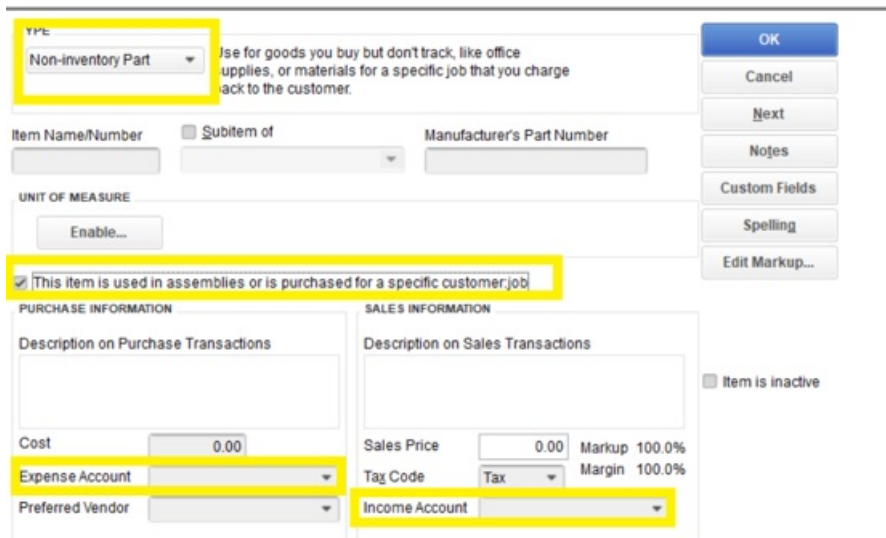

Run another sync with Order Time.

If multiple Product Class sync errors are returned, repeat the steps above for each related Non-Inventory Item in QuickBooks.

As always, if you require assistance email us at support@ordertime.com